#### Recap for The Art of Naming

## Recap for The Art of Naming "命名"课回顾

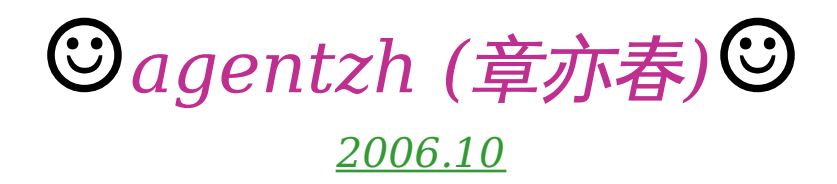

To *simplify* a class interface, use of inheritance is *deprecated*.

> 若想简化类的接口, 则不应使用继承。

## A bad example in perl  $5 \Rightarrow$

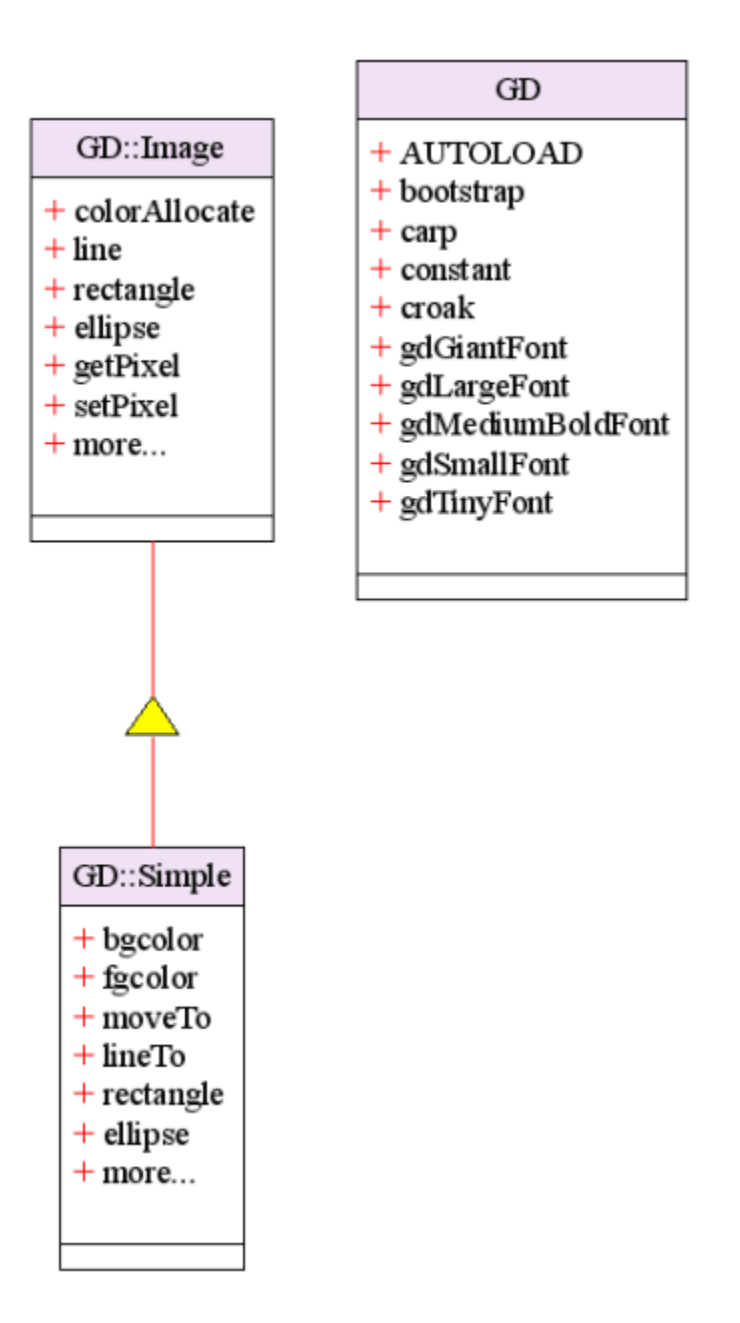

#### **# This works: use GD::Simple;**

**my \$img = new GD::Simple(40, 50); \$img->bgcolor('white'); \$img->fgcolor('red'); \$img->rectangle(10, 10, 50, 50);**

**# But this doesn't work, since # setPixel is a method derived # directly from GD::Image use GD::Simple;**

**my \$img = new GD::Simple(40, 50); \$img->bgcolor('white'); \$img->fgcolor('red'); \$img->setPixel(10, 10, 'red');**

#### **# We have to degrade to the harder way: use GD::Simple;**

**my \$img = new GD::Simple(40, 50); my \$red = \$img->colorAllocate(255, 0, 0); \$img->setPixel(10, 10, \$red);**

## # The Perl 5 way: print "hello, world!\n";

## # The Perl 5 way: print "hello, world!\n";

5 characters

# # The Perl 6 way: say "hello, world!";

# # The Perl 6 way: say "hello, world!";

3 characters

#### That's the Huffman coding principle

#### 这正是哈夫曼编码原理。

 $\sqrt{2}$  Rant on the software vendors and show them where the technology *really* wants to go!

> 向那些软件商怒吼, 并向他们指出技术真正想去的地方!

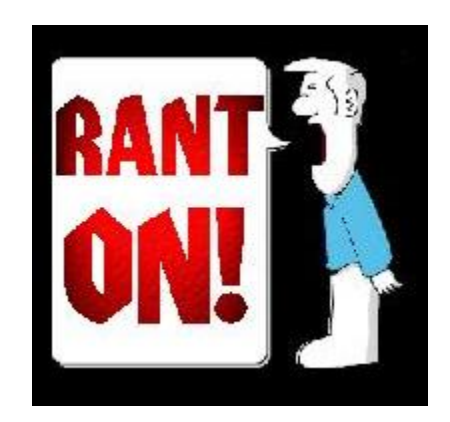

#### Broad background knowledge is *very* important to *good* programmers.

#### 宽广的背景知识对于好的程序员来说 是非常重要的。

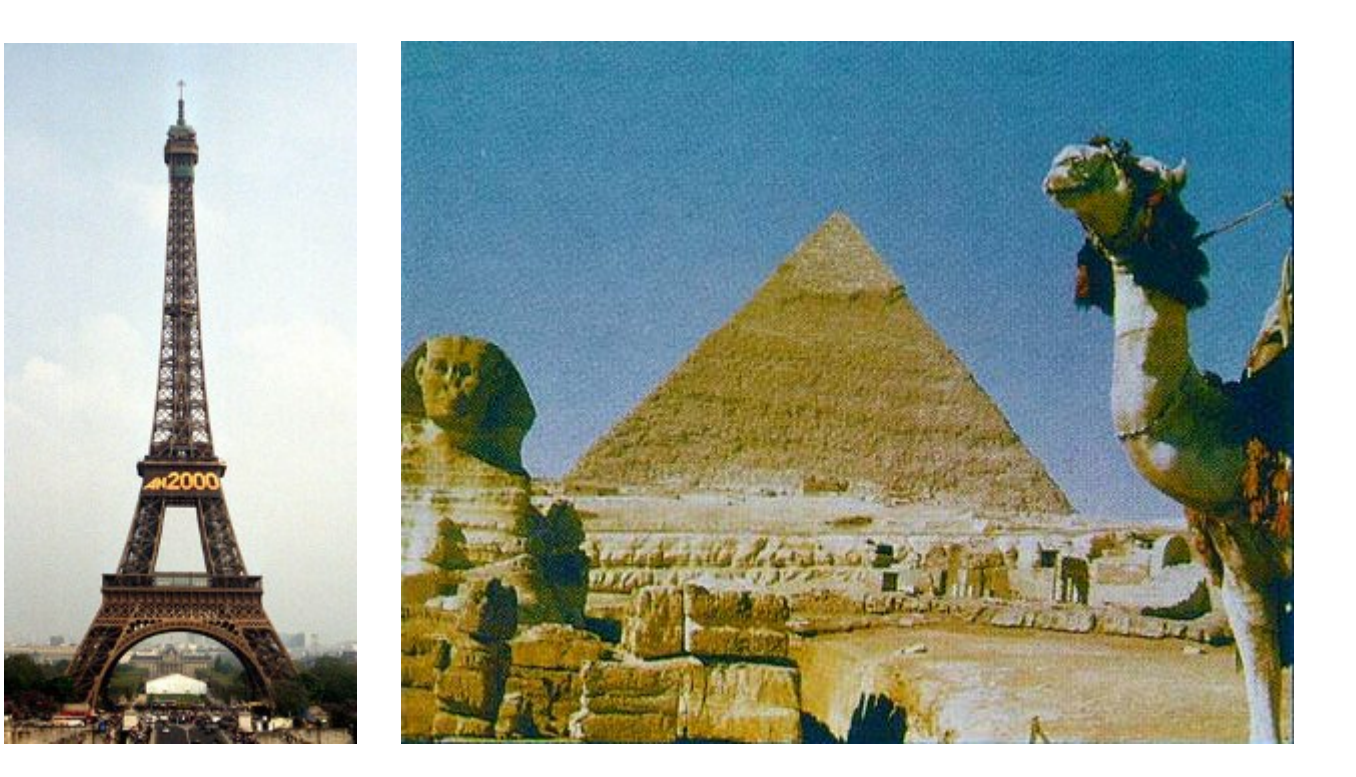

 **<agentzh> yeah <agentzh> audreyt++ # you seem to know** *everything***. <audreyt> nah, not really :) <agentzh> hehe <audreyt> that's what you get from spending far too much time on wikipedia... <agentzh> ah, wikipedia++**

- **<**章亦春**>** 是
- **<**章亦春**>** 唐凤**++ #** 你似乎知道所有的事情
- **<**唐凤**>** 才不是呢 **:)**
- **<**章亦春**>** 呵呵
- **<**唐凤**>** 这是在 **wikipedia** 网站上花费了很多时间的结果**……**
- **<**章亦春**>** 啊,**wikipedia++**

#### ☺ Understanding the *culture* behind the technology is very important.

#### 理解技术背后的文化是很重要的。

#### The *culture* of Windows feels like...

♨

#### Windows 的文化就感觉像……

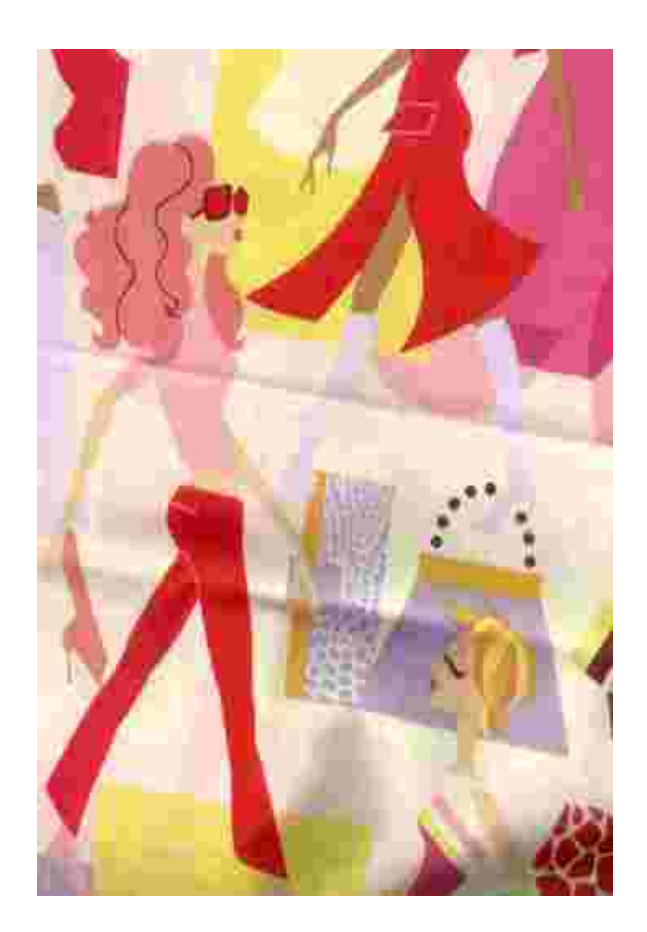

#### While the *culture* of UNIX feels like...

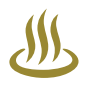

#### 而 UNIX 的文化就感觉像 ……

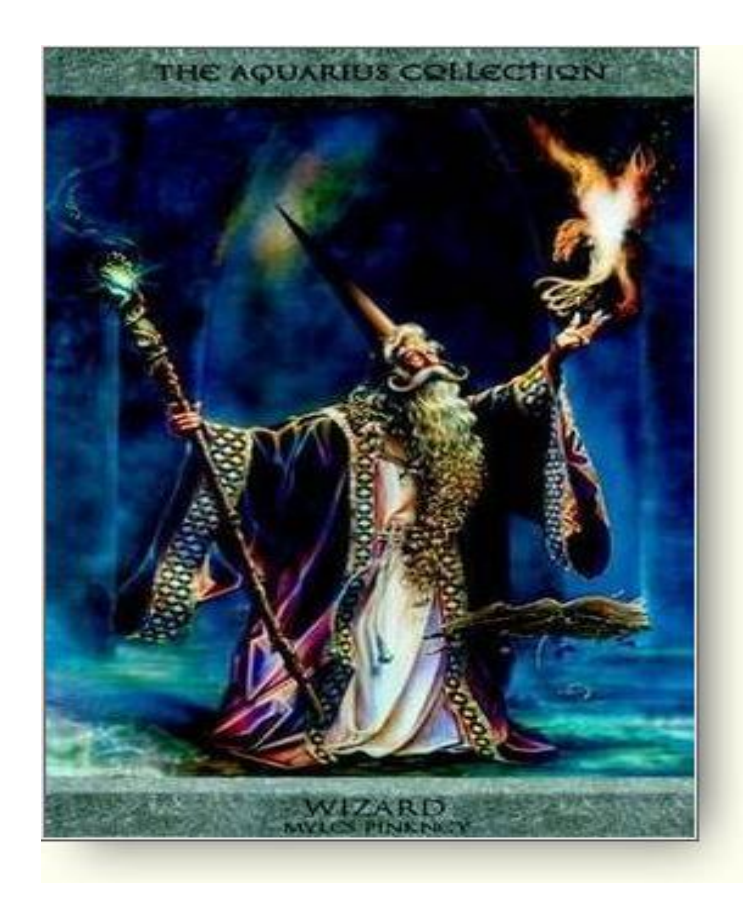

#### Java gives me the *feeling* like...

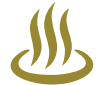

## Java 给我的感觉就像是……

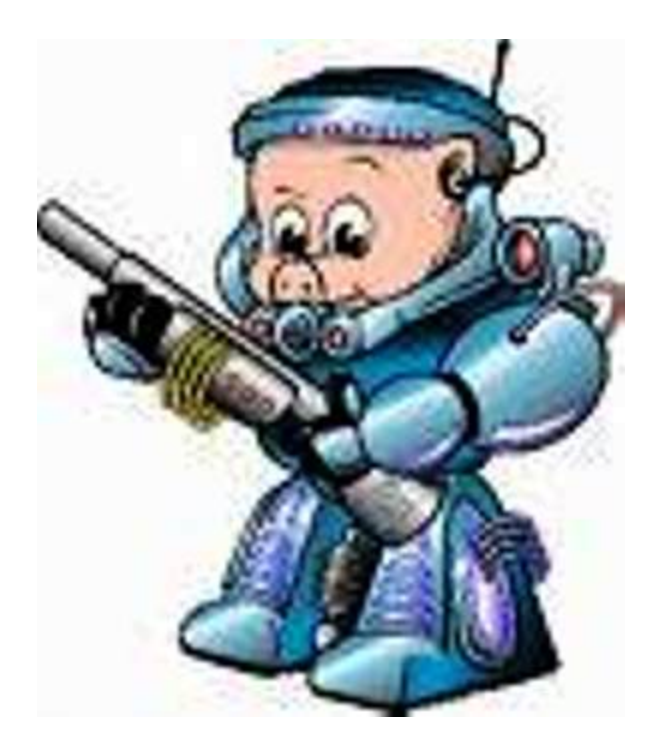

#### Perl gives me the *feeling* like...

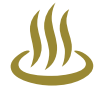

## Perl 给我的感觉就像是……

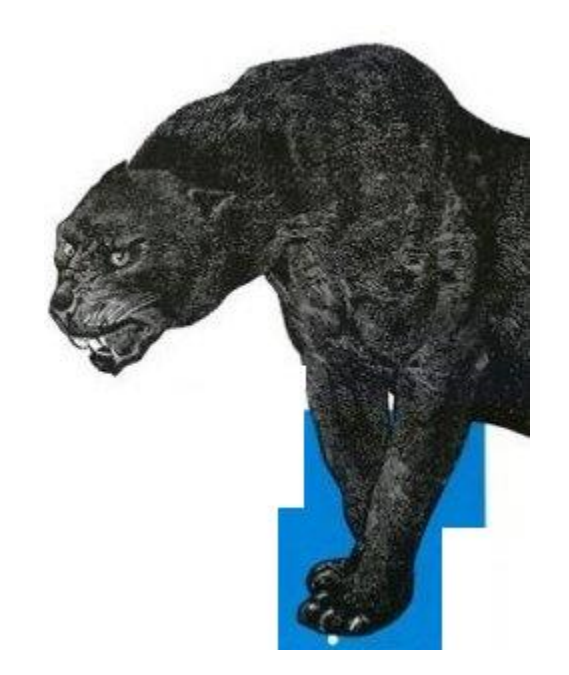

#### The *top* 3 jumps in my programming learning *curve* ⇒

#### 我的编程学习曲线中的三次飞跃 ⇒

#### ☆ *OOP* **(Object-Oriented Programming)** *2001.2 C++, Java, C#, encapsulation*

☆ *OOP* **(Object-Oriented Programming)** *2001.2**C++, Java, C#, encapsulation*

☆ *Dynamic* **Programming** *2002.9**Perl, Awk, regexes, the UNIX culture*

☆ *OOP* **(Object-Oriented Programming)** *2001.2**C++, Java, C#, encapsulation*

☆ *Dynamic* **Programming** *2002.9**Perl, Awk, regexes, the UNIX culture*

☆ *TDD* **(Test-Driven Development)** *2004.4**C# NUnit, Perl's Test::More, Pugs*

#### The *potential* 4th jump at present:

The *potential* 4th jump at present:

## ☆ *Functional* **Programming** *2006.?**Haskell, CPS, Perl 6*

#### © A small *perlish* TDD example in  $C/C++$   $\Rightarrow$

## $C/C++$  中的一个 perl 风味的 测试驱动的示例⇒

# $/* adder.h */$ #ifndef ADDER H #define ADDER H

int add(int a, int b);

#endif

```
 /* adder.cpp */
 #include "adder.h"
```

```
 int add(int a, int b) {
   // doesn't do anything useful right now:
   return 0;
 }
```
 **/\* test\_adder.cpp #/ #include "adder.h" #include "cpptest.h"**

```
 int main() {
    plan(3);
    is (\text{add}(1, 2), 3, "1 + 2 == 3"); is (\text{add}(-2,1), -1, -2 + 1 = -1");
   is (\text{add}(3,-3), 0, "3 + (-3) == 0");
    summary();
    return 0;
```
 **}**

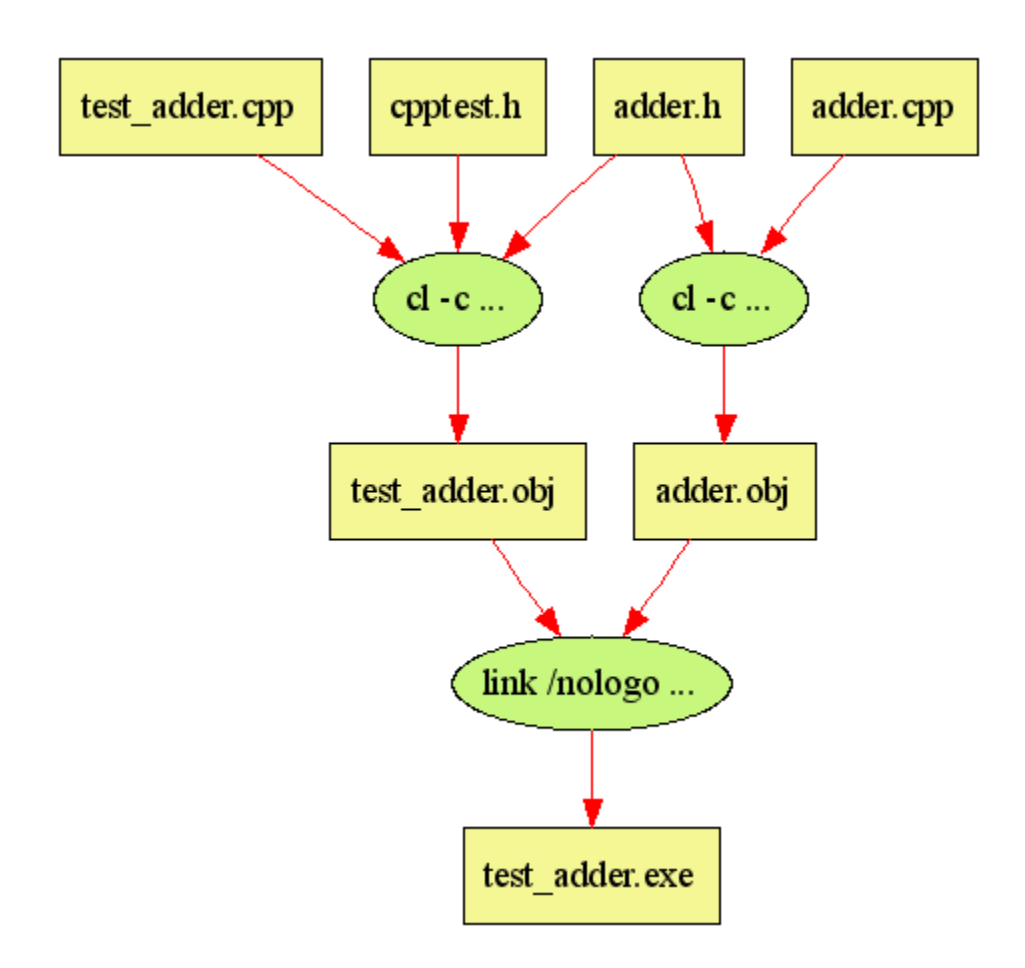

#### **■ WC 2003 命令提示符**

```
D: \projects>test_adder
\mathbf{1} \dots3
not ok 1 - 1 + 2 == 3Failed test (test_adder.cpp at line 6)
l#
       , 0,n e3'not ok 2 - -2 + 1 == -1
       Failed test (test_adder.cpp at line 7)
       , 0,\boldsymbol{\mathsf{ne}}-1'\int_0^1 3 - 3 + (-3) = 0# Looks like you failed 2 tests of 3.
\mathbf{D}: \text{projects}
```
 $L = 2$ 

∸

 **D:\projects>test\_adder 1..3**  $\bf{not} \; \bf{ok} \; 1 \; -1 \; +2 \; == \; 3$  **# Failed test (test\_adder.cpp at** *line 6***) # '***0***' # ne # '3' not ok 2 - -2 + 1 == -1 # Failed test (test\_adder.cpp at** *line 7***) # '***0***' # ne # '-1'**  $\mathbf{ok}$  3 - 3 + (-3) == 0  **# Looks like you failed 2 tests of 3.**

#### ☺ The first 2 tests failed *as expected*~~~

前 2 个测试如期失败~~~

☺ Now it's time to *actually* implement the add function.

现在是真正给出 add 函数的实现的时候了。

```
 /* adder.cpp */
 #include "adder.h"
```

```
 int add(int a, int b) {
   // now we add the functionality:
   return a + b;
 }
```
☺ Now let's rebuild the project and *rerun* the tests...

## 现在让我们来重新生成项目 并再次运行测试……

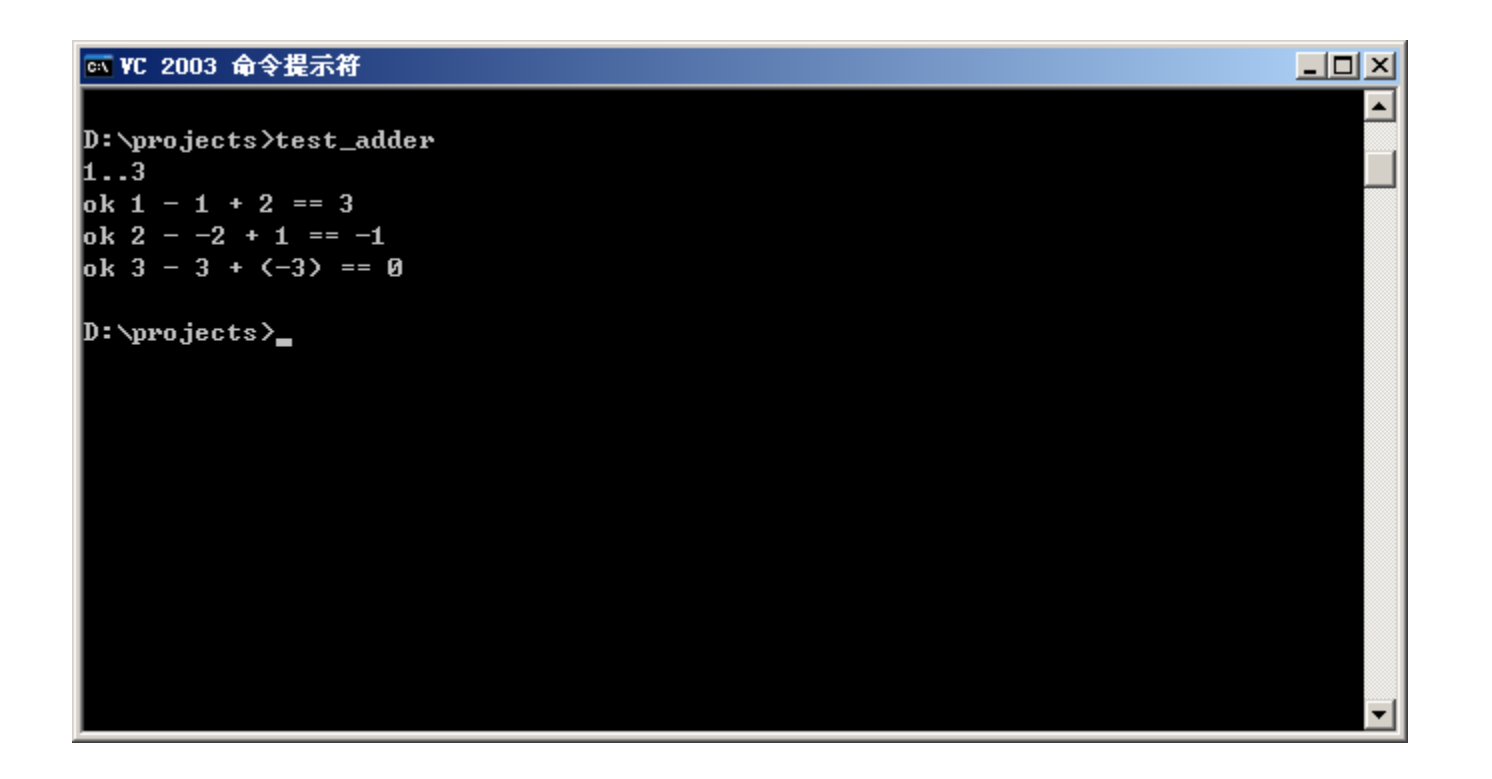

# D:\projects>test adder 1.3  $ok 1 - 1 + 2 == 3$  $ok 2 - -2 + 1 == -1$ ok  $3 - 3 + (-3) == 0$

 **Write test... ...watch test fail. Write code... ...watch test pass. Refactor... ...watch test pass. Write test... ...watch test fail. Write code... ...watch test pass. Refactor... ...watch test pass.**  **...** 编写测试**…… ……**观察测试失败。 编写代码**…… ……**观察测试通过。 重构**…… ……**观察测试通过。 编写测试**…… ……**观察测试失败。 编写代码**…… ……**观察测试通过**.** 重构**…… ……**观察测试通过。

 **……**

#### *Get* my slides!

http://agentzh.org/misc/slides/naming\_recap.pdf

# Contact me on the web!  $\sqrt{1}$

# agentzh@gmail.com

These slides are *powered* by Sporx and *Takahashi*++

# Thank you!  $\odot$